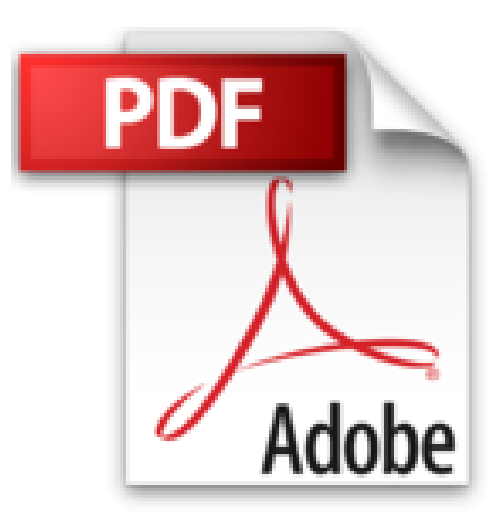

# **CSS3 - Adoptez les feuilles de style et maîtrisez les standards du web**

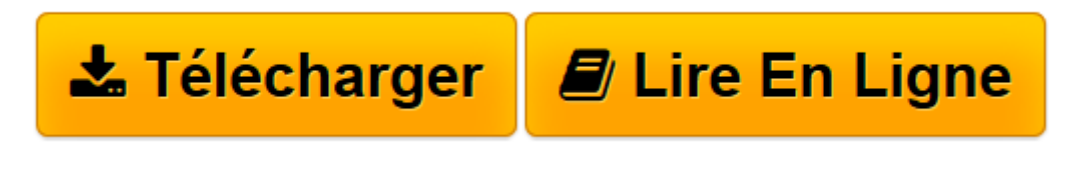

[Click here](http://bookspofr.club/fr/read.php?id=2746093952&src=fbs) if your download doesn"t start automatically

# **CSS3 - Adoptez les feuilles de style et maîtrisez les standards du web**

Christophe AUBRY

**CSS3 - Adoptez les feuilles de style et maîtrisez les standards du web** Christophe AUBRY

**[Télécharger](http://bookspofr.club/fr/read.php?id=2746093952&src=fbs)** [CSS3 - Adoptez les feuilles de style et maîtrisez ...pdf](http://bookspofr.club/fr/read.php?id=2746093952&src=fbs)

**[Lire en ligne](http://bookspofr.club/fr/read.php?id=2746093952&src=fbs)** [CSS3 - Adoptez les feuilles de style et maîtris ...pdf](http://bookspofr.club/fr/read.php?id=2746093952&src=fbs)

### **Téléchargez et lisez en ligne CSS3 - Adoptez les feuilles de style et maîtrisez les standards du web Christophe AUBRY**

#### 333 pages

#### Présentation de l'éditeur

Ce livre sur CSS3 s'adresse à un public de développeurs qui doivent intervenir sur la gestion de pages web comportant l'utilisation de feuilles de styles CSS. à l'issue de cette lecture, vous serez en mesure de comprendre, de modifier et d'adapter les styles CSS créés par des graphistes, afin de les intégrer dans le développement de vos projets. Le livre permet de découvrir la mise en place des CSS, avec toute la syntaxe et les notions indispensables d'héritage et de cascade. Les propriétés CSS étudiées sont illustrées d'exemples d'application. Chaque chapitre est consacré à une thématique des CSS : les polices de caractères, le texte, les listes, les tableaux et les formulaires. L'auteur traite bien sûr la gestion des conteneurs qui permettent la mise en uvre de certaines techniques de mise en page (boîtes flottantes et boîtes positionnées). Il détaille la notion de Responsive Web Design pour créer des pages web s'adaptant aux différents supports de diffusion (écran d'ordinateur, tablette et smartphone). Il poursuit le livre par la description des techniques d'animation, de transformation et de transition. Le dernier chapitre fournit des exemples de mise en page. Tous les exemples présentés sont disponibles en téléchargement sur le site www.editions-eni.fr. Biographie de l'auteur Responsable pédagogique dans un centre de formation et formateur sur les technologies Web et les Arts graphiques pendant plus de quinze ans, Christophe Aubry est aujourd'hui dirigeant de la société netPlume spécialisée dans la rédaction pédagogique et la création de sites internet. Auteur de nombreux livres aux Editions ENI notamment sur Drupal, WordPress, Dreamweaver, XHTML et CSS, il intervient régulièrement sur les forums dédiés aux blogs et CMS.

Download and Read Online CSS3 - Adoptez les feuilles de style et maîtrisez les standards du web Christophe AUBRY #OY0FZLMW5TX

Lire CSS3 - Adoptez les feuilles de style et maîtrisez les standards du web par Christophe AUBRY pour ebook en ligneCSS3 - Adoptez les feuilles de style et maîtrisez les standards du web par Christophe AUBRY Téléchargement gratuit de PDF, livres audio, livres à lire, bons livres à lire, livres bon marché, bons livres, livres en ligne, livres en ligne, revues de livres epub, lecture de livres en ligne, livres à lire en ligne, bibliothèque en ligne, bons livres à lire, PDF Les meilleurs livres à lire, les meilleurs livres pour lire les livres CSS3 - Adoptez les feuilles de style et maîtrisez les standards du web par Christophe AUBRY à lire en ligne.Online CSS3 - Adoptez les feuilles de style et maîtrisez les standards du web par Christophe AUBRY ebook Téléchargement PDFCSS3 - Adoptez les feuilles de style et maîtrisez les standards du web par Christophe AUBRY DocCSS3 - Adoptez les feuilles de style et maîtrisez les standards du web par Christophe AUBRY MobipocketCSS3 - Adoptez les feuilles de style et maîtrisez les standards du web par Christophe AUBRY EPub

## **OY0FZLMW5TXOY0FZLMW5TXOY0FZLMW5TX**